# **UCAS application: step-by-step guide**

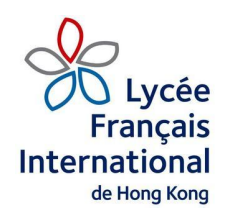

All applications to UK universities (except for some Foundation courses and a few universities that accept direct applications) must be made via UCAS. UCAS stands for the Universities and Colleges Admissions Service. It is the government agency that processes university applications in the UK.

### **Deadlines:**

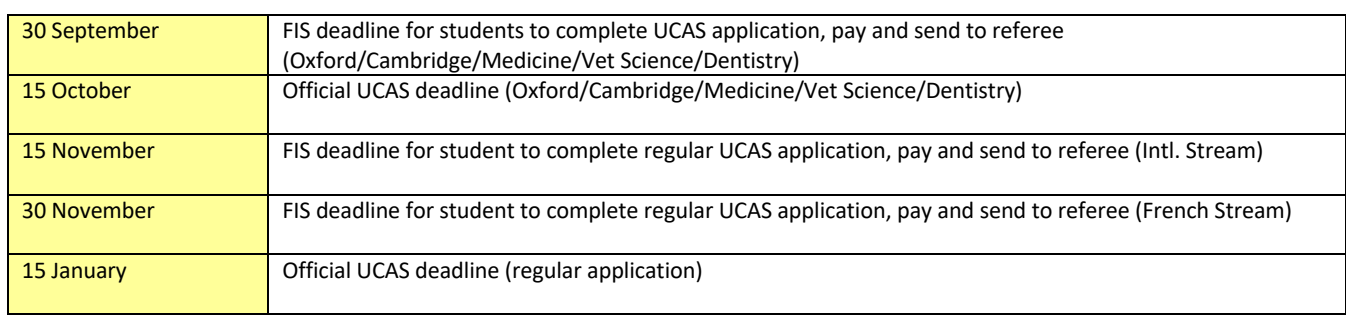

#### **UK Fee Status: before you start…**

As the UK has left the EU, there will be changes to the fee status system for 2021 entry onwards. Previously, EU nationals had a chance of securing the cheaper EU fee status (around 9,000 pounds). This will be phased out. This means that EU nationals will have to pay the full international fees. These vary by degree and university, with degrees involving laboratories/equipment (eg science, engineering and medical degrees) being the most expensive. You will find fee details on individual universities' websites. Universities may find some ways to alleviate this - e.g. through bursaries and scholarships, but these are unlikely to cover the difference between the old EU fees and the international fees.

Universities in Scotland: the same applies to EU nationals. However, there is a small silver lining - previously, EU status fees were free, and consequentially, because there was a strict EU quota, offer conditions were set very high. Under the new rules, offers made to EU nationals are likely to be the same as those made to non EU/non Scottish students.

If you are a UK national, you may be able to secure Home status. Each university makes its own decision on this, and they will weigh up various factors. One key issue they look at is the applicant's ordinary place of residence during the 3 years preceding entry to university. Obviously, for most of our applicants, it's HK. A UK passport, or ownership of property in the UK, or payment of taxes there, are not necessarily enough to gain Home fee status.

If a university makes an offer based on overseas fee status, and you think you have a case for claiming Home status, you can request a "fee status review" from the university that made the offer. The university will send a form for parents to fill out with details of employment contracts, taxes paid in the UK, how frequently the family returns to the UK, etc. In some cases they will change the status.

For overseas students, apart from for Medicine/Dentistry degrees, there are generally no quotas.

If you want to maximise your chance of receiving Home fee status, there are some initial signals that you can send out in the UCAS application.

In the personal details section you can (even though some of these may go against the standard UCAS guidelines):

1. For *postal address*, enter your HK address

2. For *home address,* you can enter your address in the UK (if the property is owned by Mum or Dad – relatives don't count)

3. *Area of permanent residence*: you can select the UK (you're arguing that even though you've been living in HK, you still consider your permanent residence to be in the UK)

4. *Residential category:* you can select a specific option, e.g. "UK Citizen" as opposed to the standard "Other" mentioned below.

#### **Visas**

For degrees starting in 2021 onwards, EU nationals will need to apply for a visa to study in the UK. This was previously called a Tier 4 Visa, and will now be called "Student Route". Students will apply for it via the UK Government website, and will need to present documents at an office in North Point, Hong Kong. A CAS letter from their university will be needed. This is a letter confirming that the student has a place at the university, and will be issued by the university in summer, after reception of IB/Bac results. The application is fairly straightforward, and takes 15 working days (5 days for more expensive Priority Service). Details: https://www.gov.uk/tier-4-general-visa/apply (note that this website has not yet been updated for the new Student Route visa).

The UK is also introducing a new "Graduate Route". This will allow Bachelor and Master's degree graduates to stay in the UK for 2 years after graduation to look for employment.

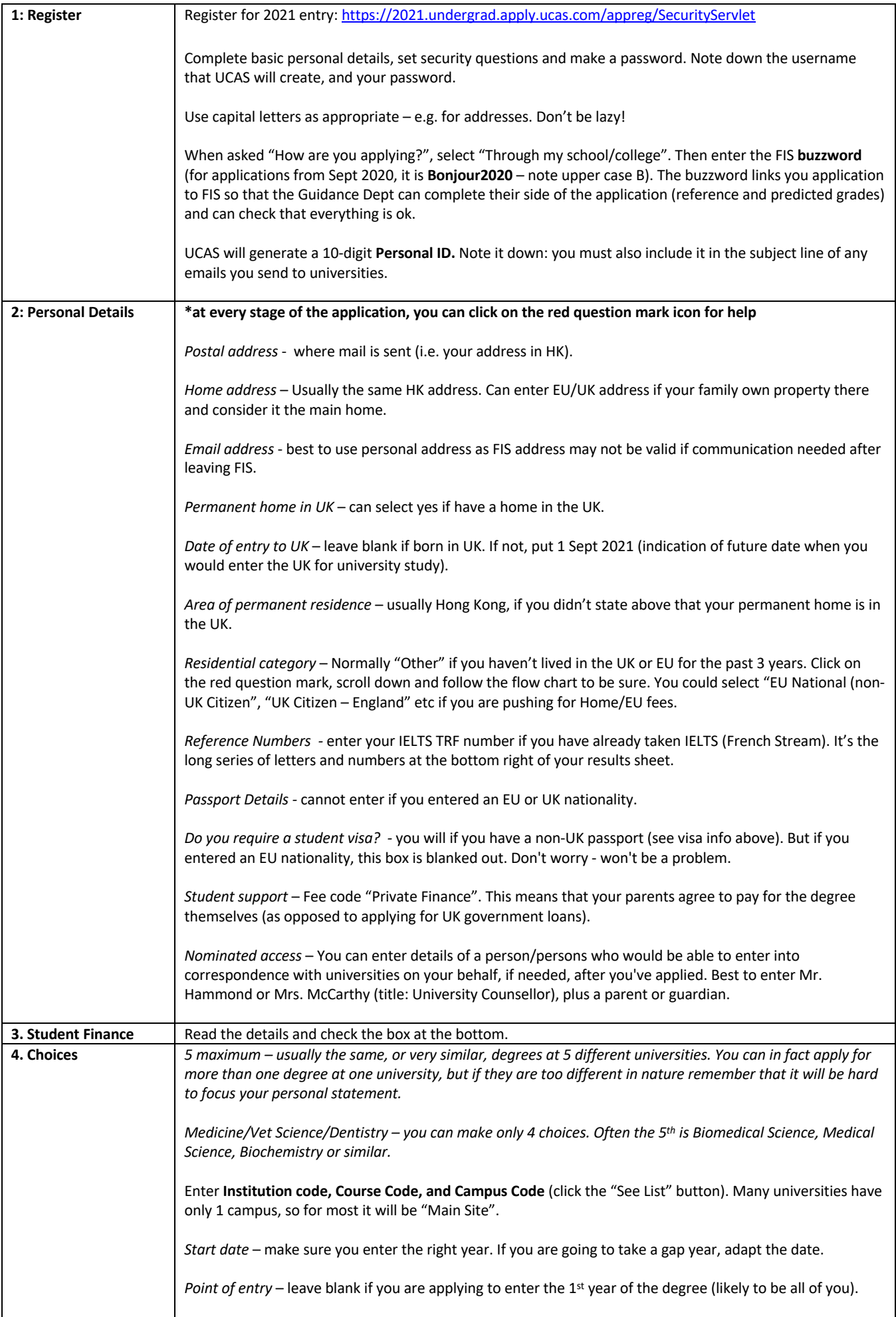

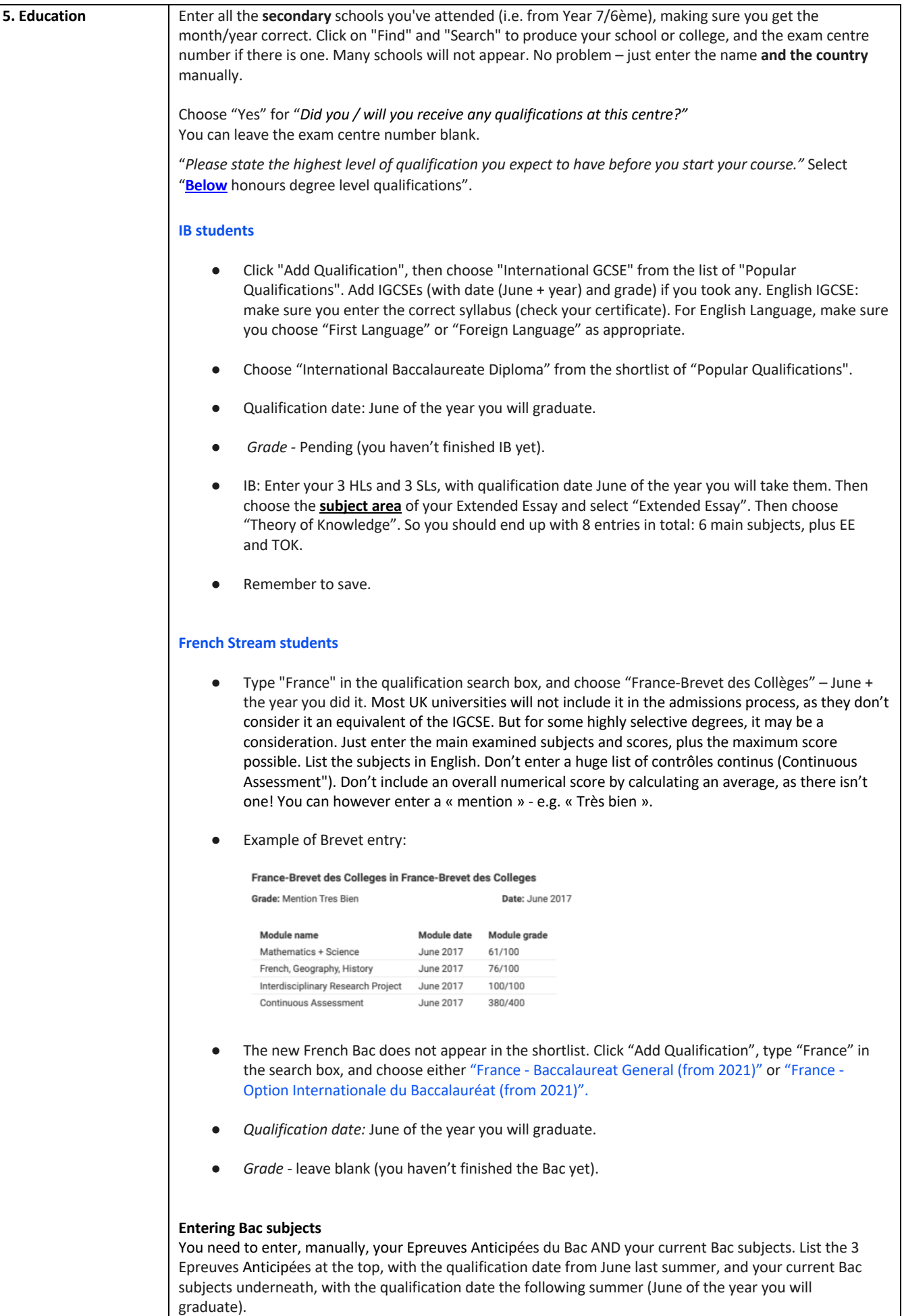

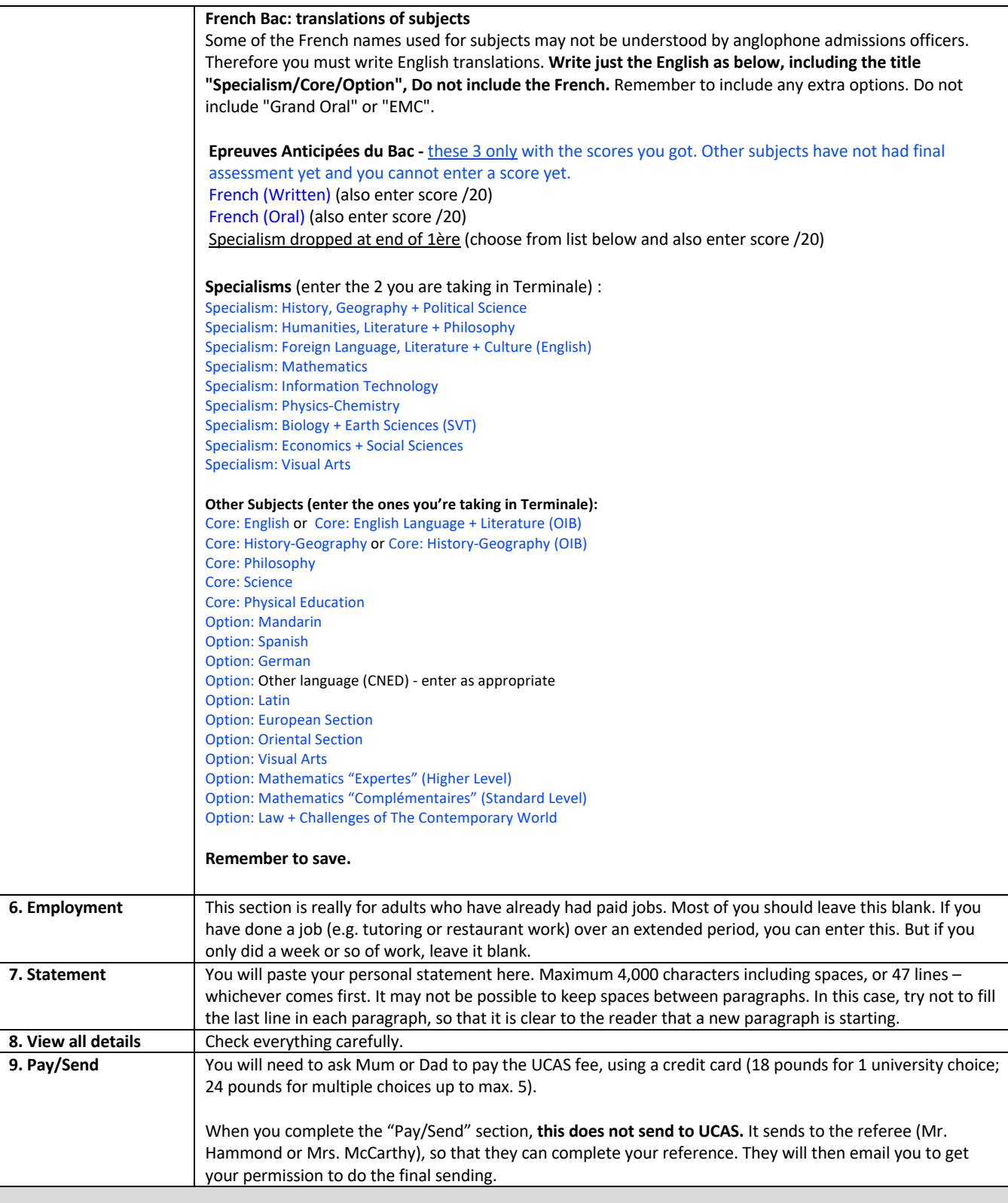

## **What happens next?**

You will receive a welcome letter from UCAS. Your "Apply" account will change to "Track" (same logins). Check your email and log on to Track regularly to check for updates. Offers and messages from universities will appear in Track, but you will get an email telling you that there has been an update.

Universities should respond by 6<sup>th</sup> May. Once all universities have responded (with either an offer or a rejection), UCAS will give you a date by which you will need to choose your Firm choice (this is the university you really want to go to). You can also choose an Insurance choice (logically, this should have easier conditions). Therefore you can only keep 2 offers.

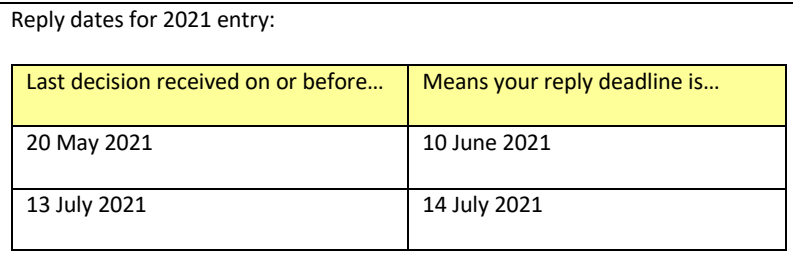

If, in the final IB/Bac, you get the results for your Firm, your offer will become unconditional, and you are expected to go to that university. If you miss the conditions for your Firm, wait to see if they will still accept you. Sometimes narrow misses are accepted, but this is unlikely for highly selective universities (e.g. Oxford, Cambridge, LSE, UCL, King's College, Warwick). After the IB/Bac results come out, please do not ask teachers or counselling staff to submit "appeal letters" on your behalf. We know through direct consultation with universities that these letters from school do not work. Students who miss their offer conditions can contact the university themselves to request consideration, as at this late stage universities want to deal directly with the applicant. In general, universities will make their own decisions on whether to reject or accept based on the grades achieved and the original UCAS application, and will not be influenced by extra "begging letters".

If you are not accepted by your Firm choice, but meet the grades for your Insurance choice, you are expected to go to that university. If you are not accepted by your Insurance, you will be entered automatically into Clearing. You can then look at a list of universities that still have vacancies, and can negotiate a place in person, by telephone call directly to that university's admissions officers. Details: https://www.ucas.com/ucas/undergraduate/apply-and-track/results/no-offers-use-clearing

D. Hammond, FIS Guidance Department